#### PushDown Automata

By Dr. Fathy

#### What is a stack?

- A stack is a Last In First Out data structure where I only have access to the last element inserted in the stack.
- In order to access other elements I have to remove those that are on top one by one.

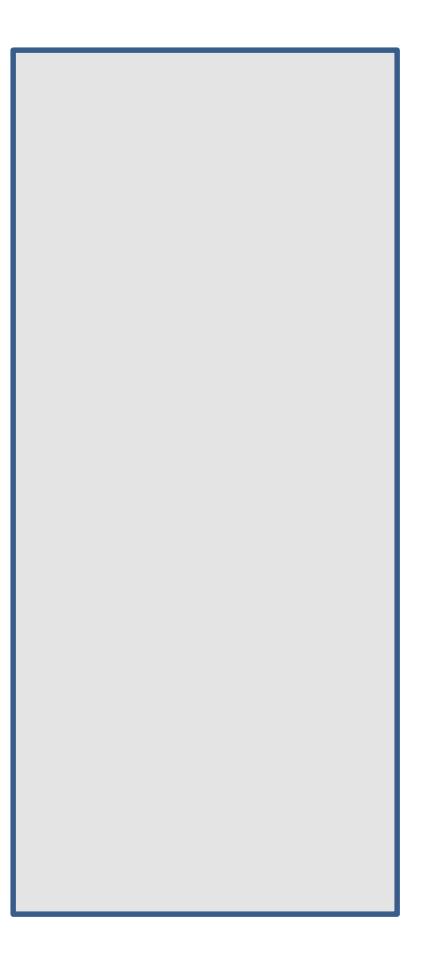

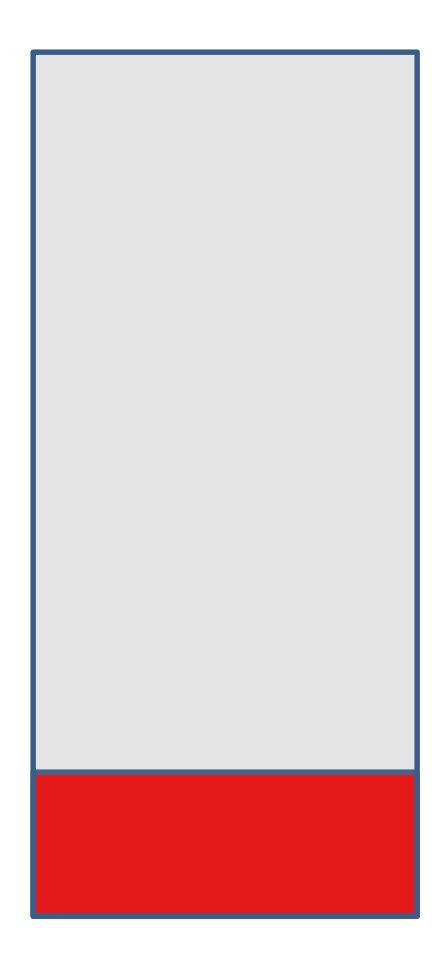

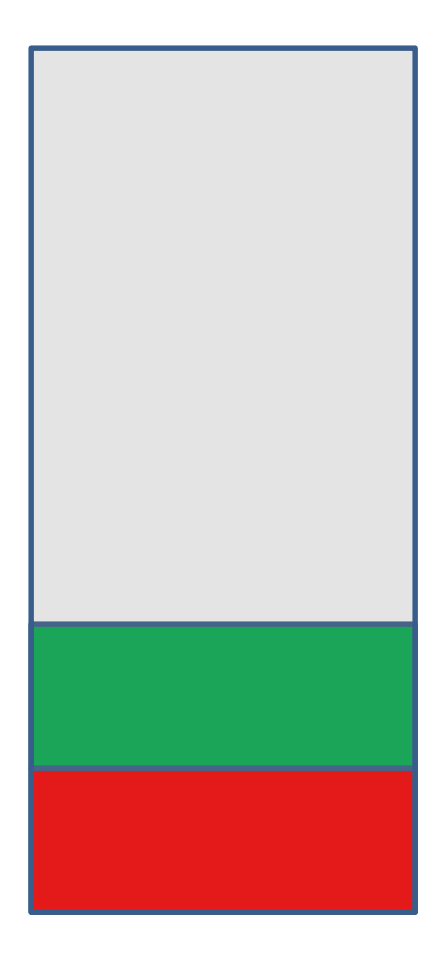

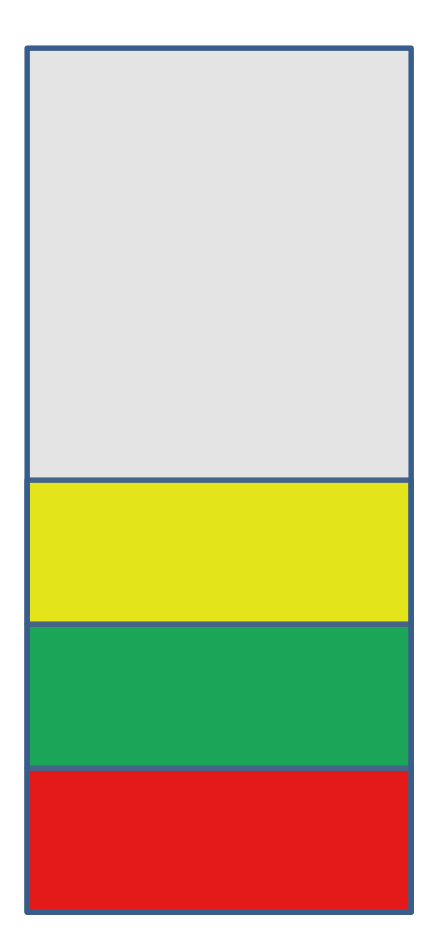

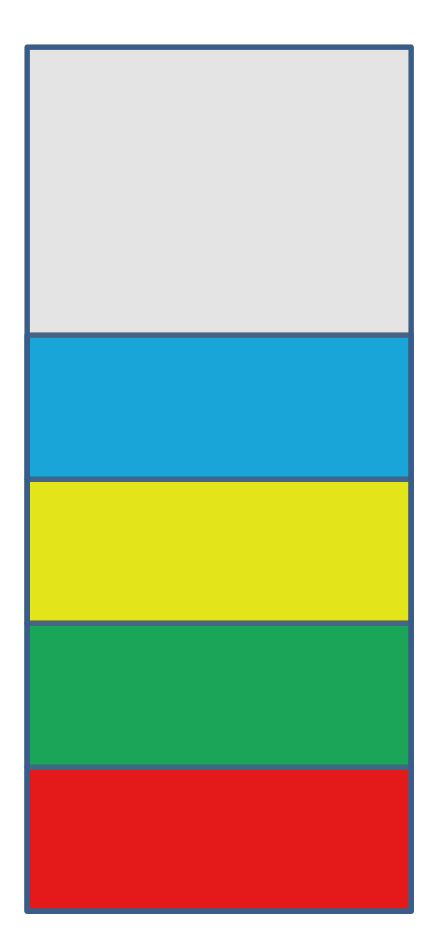

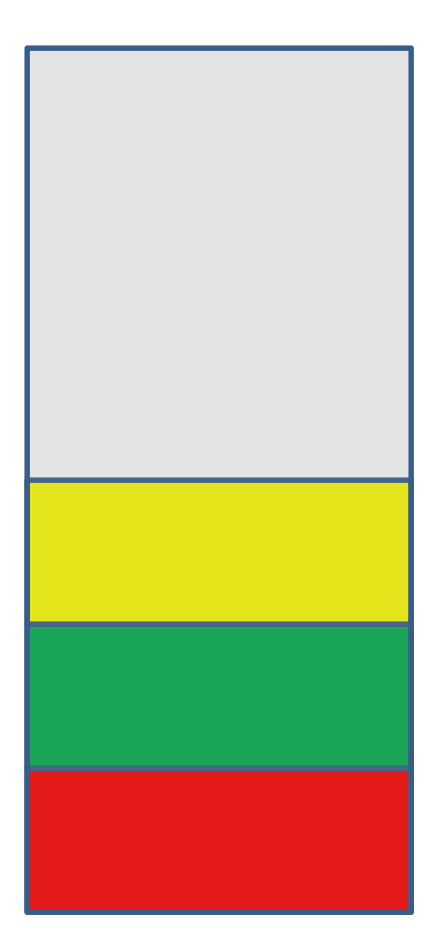

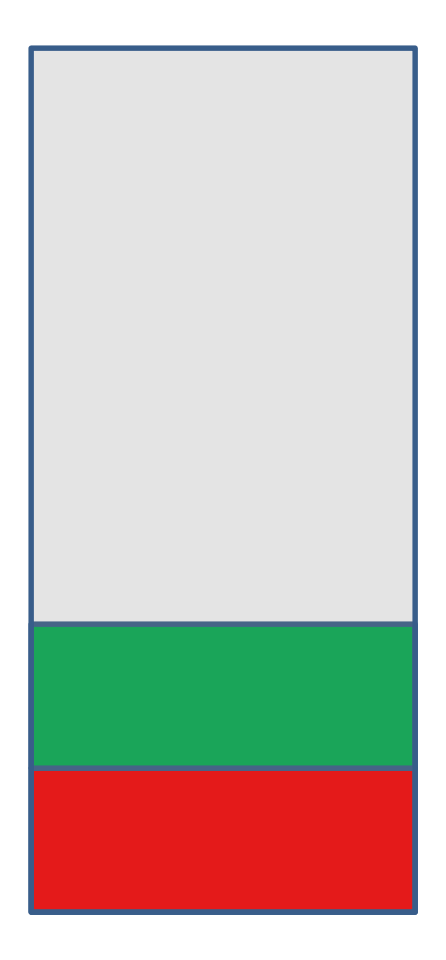

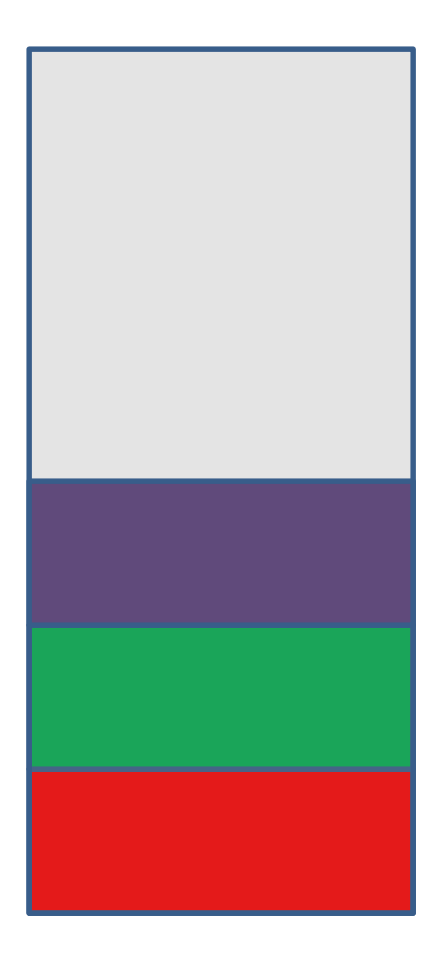

## What is a PDA?

- A PDA is an enhanced finite automaton that also contains an **infinite** stack.
- The transitions in a PDA are of the form

$$
a, x \rightarrow y
$$

meaning that if you see an a in the input string and the stack contains the symbol x on top then you remove the x and add a y.

• The stack gives us extra power to recognize non-regular languages.

• Transitions of the form  $a, x \rightarrow y$  require that the next input symbol should be *a* and the top stack symbol should be *x.* 

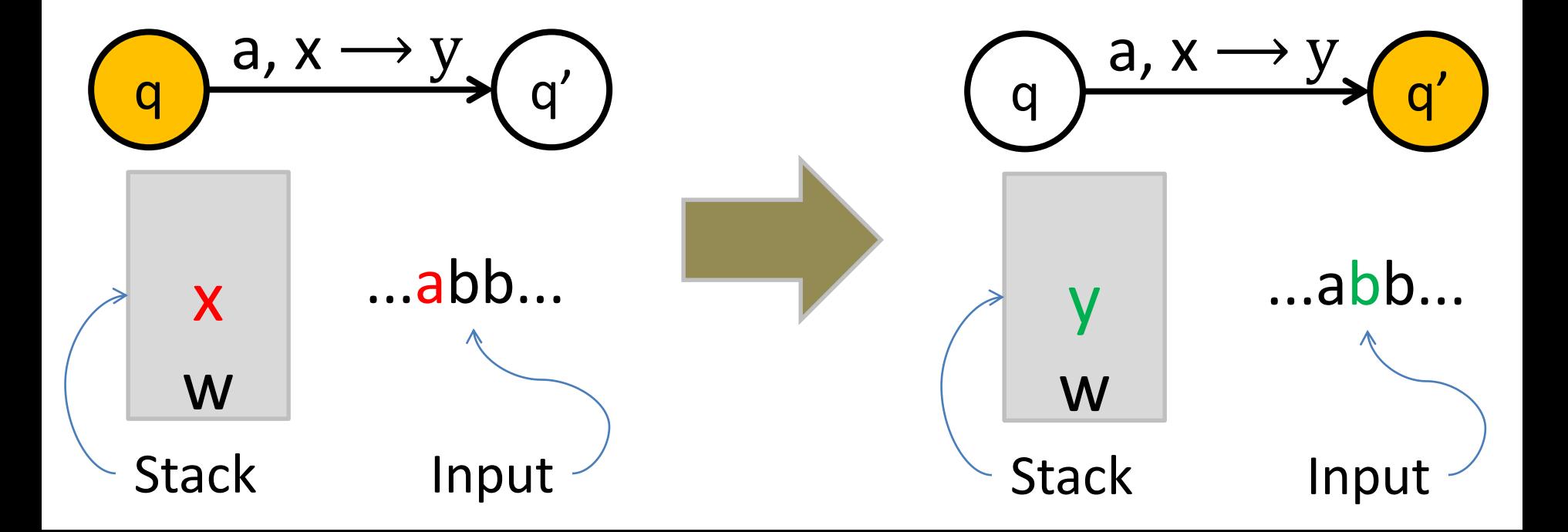

• Transitions of the form  $\varepsilon$ ,  $x \rightarrow y$  require that the top stack symbol is *x.* 

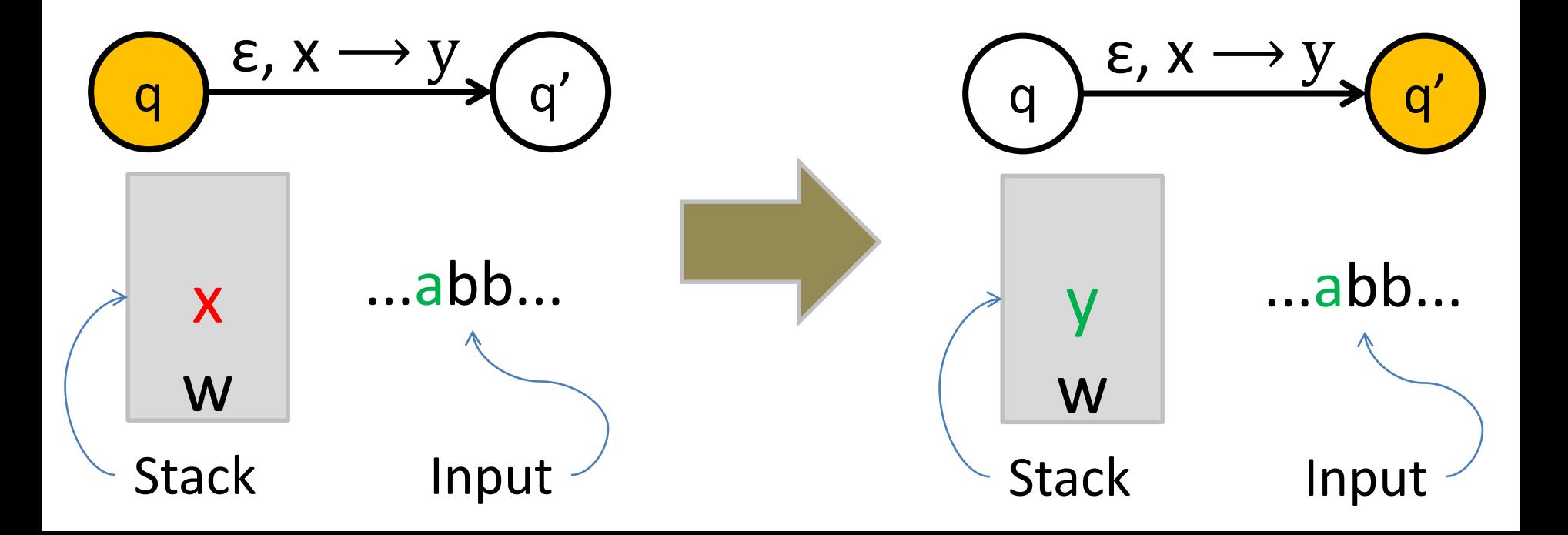

• Transitions of the form  $a, \varepsilon \longrightarrow y$  require that the next input symbol is *a.*

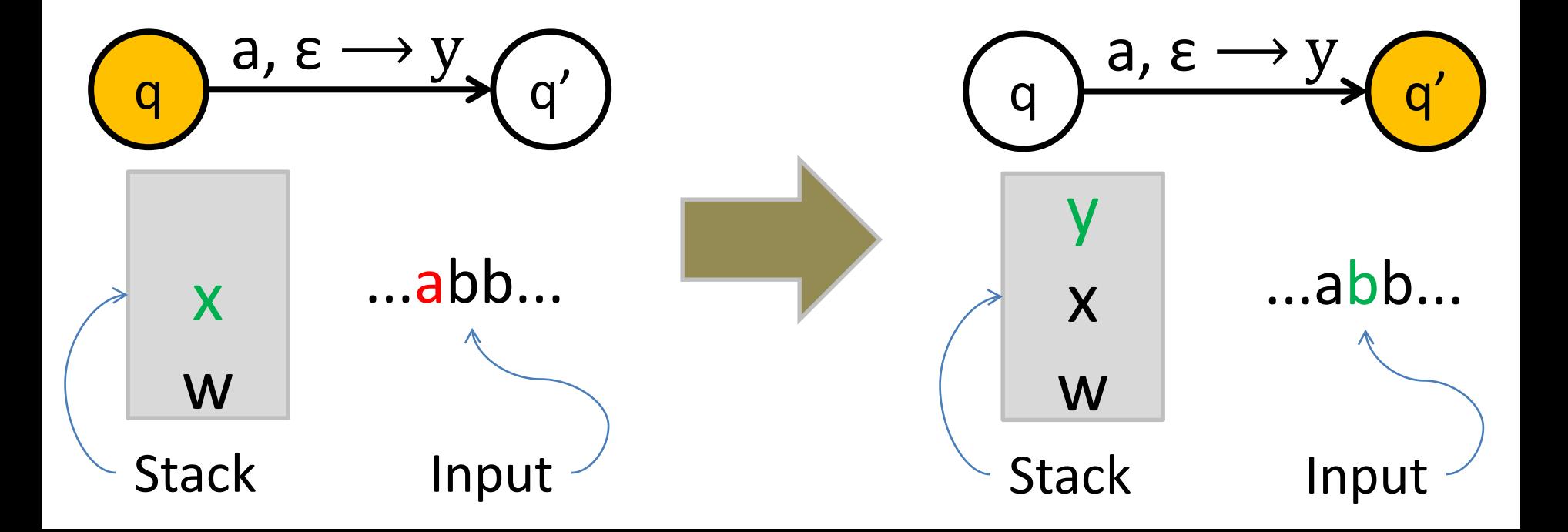

• Transitions of the form  $\varepsilon$ ,  $\varepsilon \longrightarrow y$  can be followed without restrictions*.*

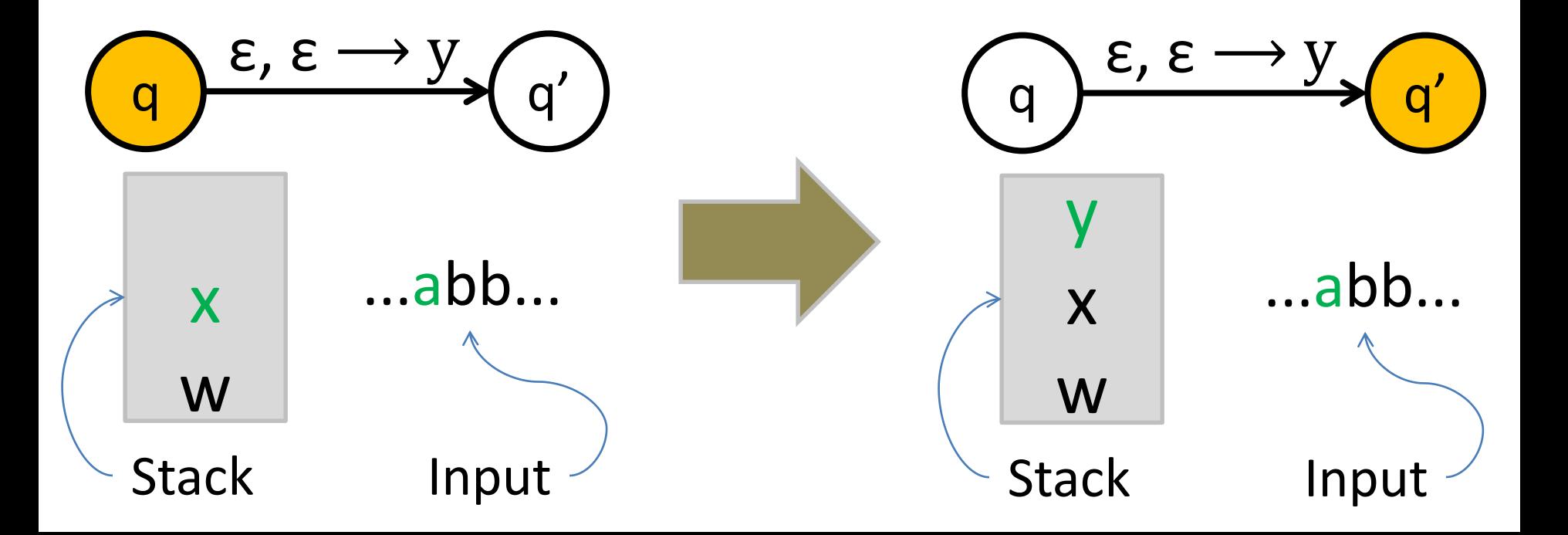

#### PDA Accept – Reject Status

- The PDA accepts when there exists a computation path such that:
	- The computation path ends in an accept state
	- All the input is consumed
	- (no requirement for the stack)
- The PDA rejects when all the paths:
	- Either end in a non-accepting state
	- Or are incomplete (meaning that at some point there is no possible transition under the current input and stack symbols)

# A PDA for  $\{a^n b^n : n \ge 0\}$

- We usually use the stack for counting.
- For this language for example, you first insert all the as in the stack until you start seeing bs .
- When you see the first b start removing as from the stack.
- When you have consumed the whole string you check the stack: if it's empty then this means that the number of as equals the number of bs.

# Is the stack empty?

How can you check if the stack is empty?

- What we usually do is to place a special symbol (for example a \$) at the bottom of the stack.
- Whenever we find the \$ again we know that we reached the end of the stack.
- **In order to accept a string there is no need for the stack to be empty.**

#### Stack push and pop in PDA

•  $a, \varepsilon \longrightarrow t$ 

when you see an a in the input push t on the stack

• a,  $b \rightarrow \varepsilon$ 

when you see an a in the input and b is on the top of the stack, pop b out.

#### A PDA for  $\{a^n b^n : n \ge 0\}$

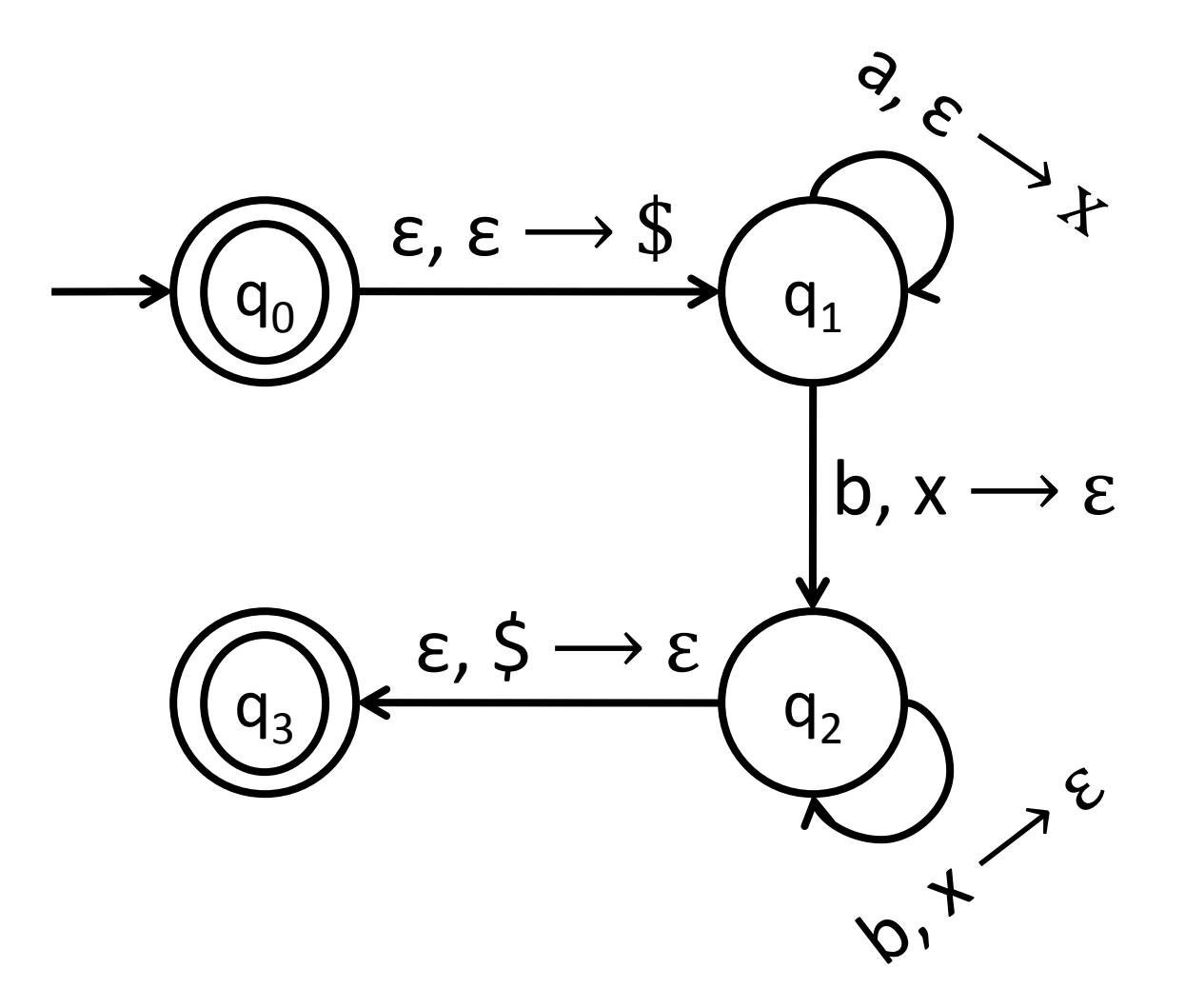

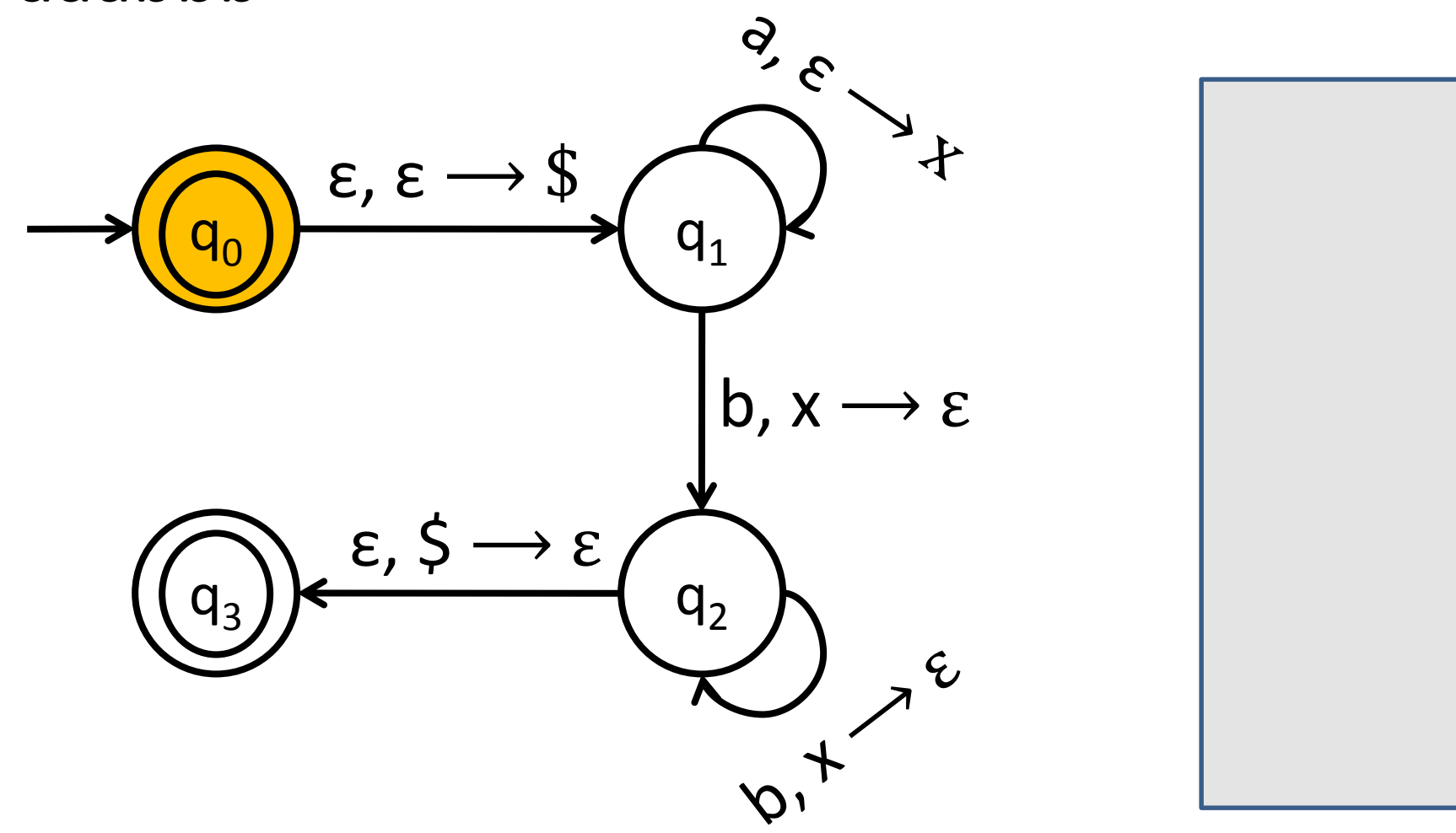

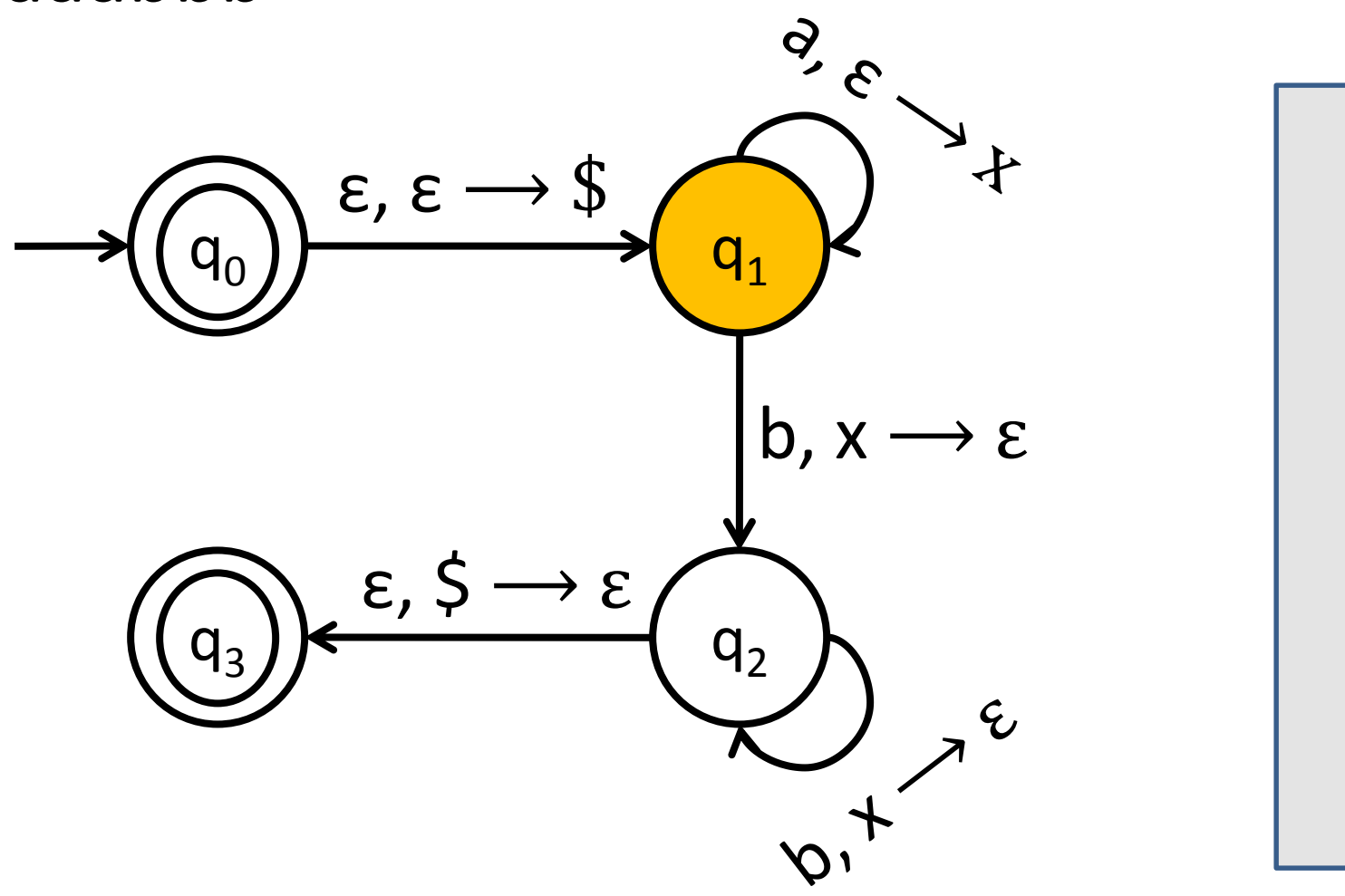

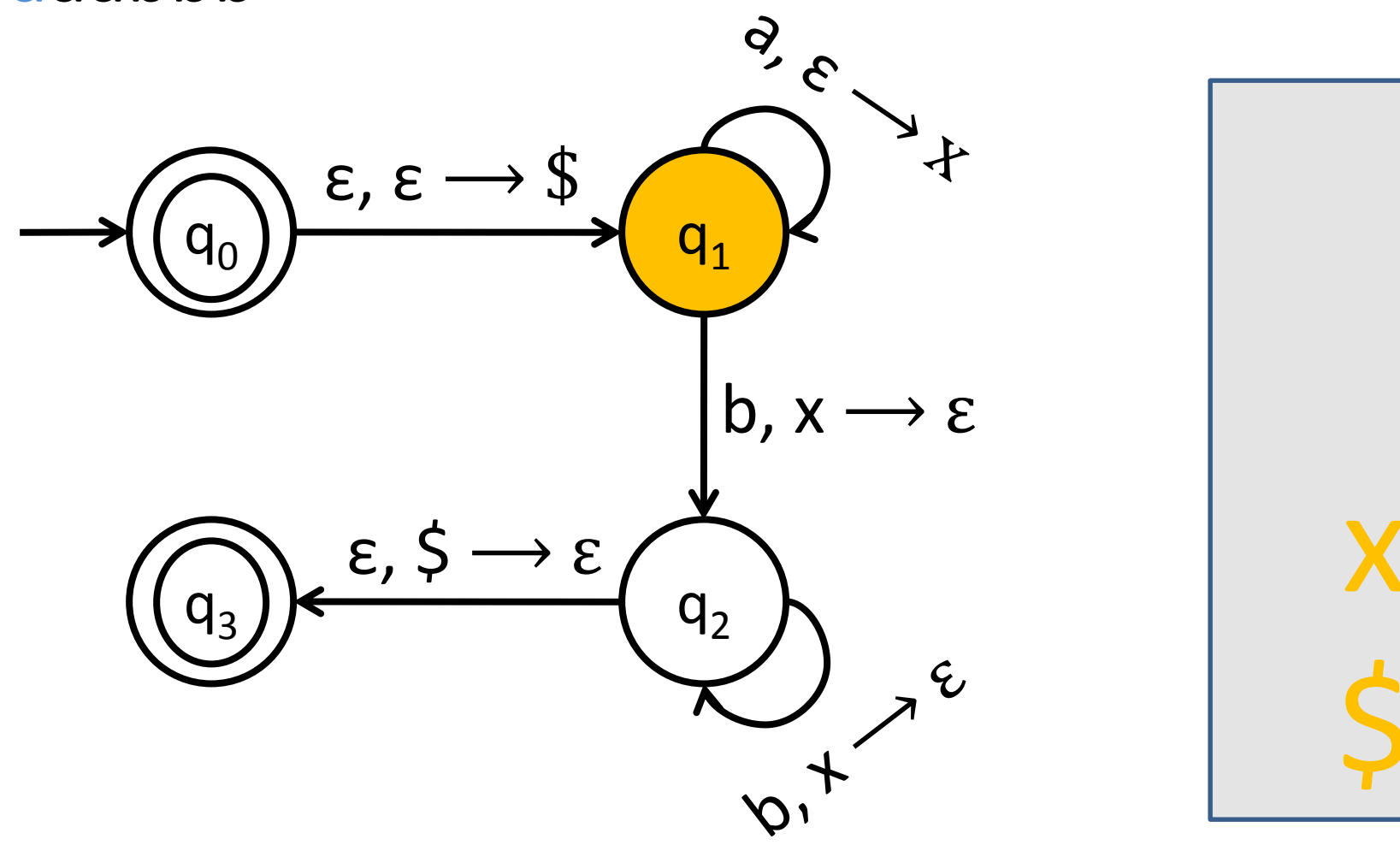

#### Visualization of  $\{a^n b^n : n \ge 0\}$ aaabbb  $36$  $\epsilon, \epsilon \rightarrow \$$  $q_1$  $b, x$  $\rightarrow \varepsilon$  $\epsilon$ , \$  $\rightarrow \varepsilon$  $q<sub>2</sub>$  $\mathcal{C}$

#### Visualization of  $\{a^n b^n : n \ge 0\}$ aaabbb  $35$ +  $\epsilon, \epsilon \rightarrow \$$  $q_1$  $b, x$  $\rightarrow \varepsilon$  $\epsilon$ , \$  $\rightarrow \varepsilon$  $q<sub>2</sub>$  $\mathcal{C}$

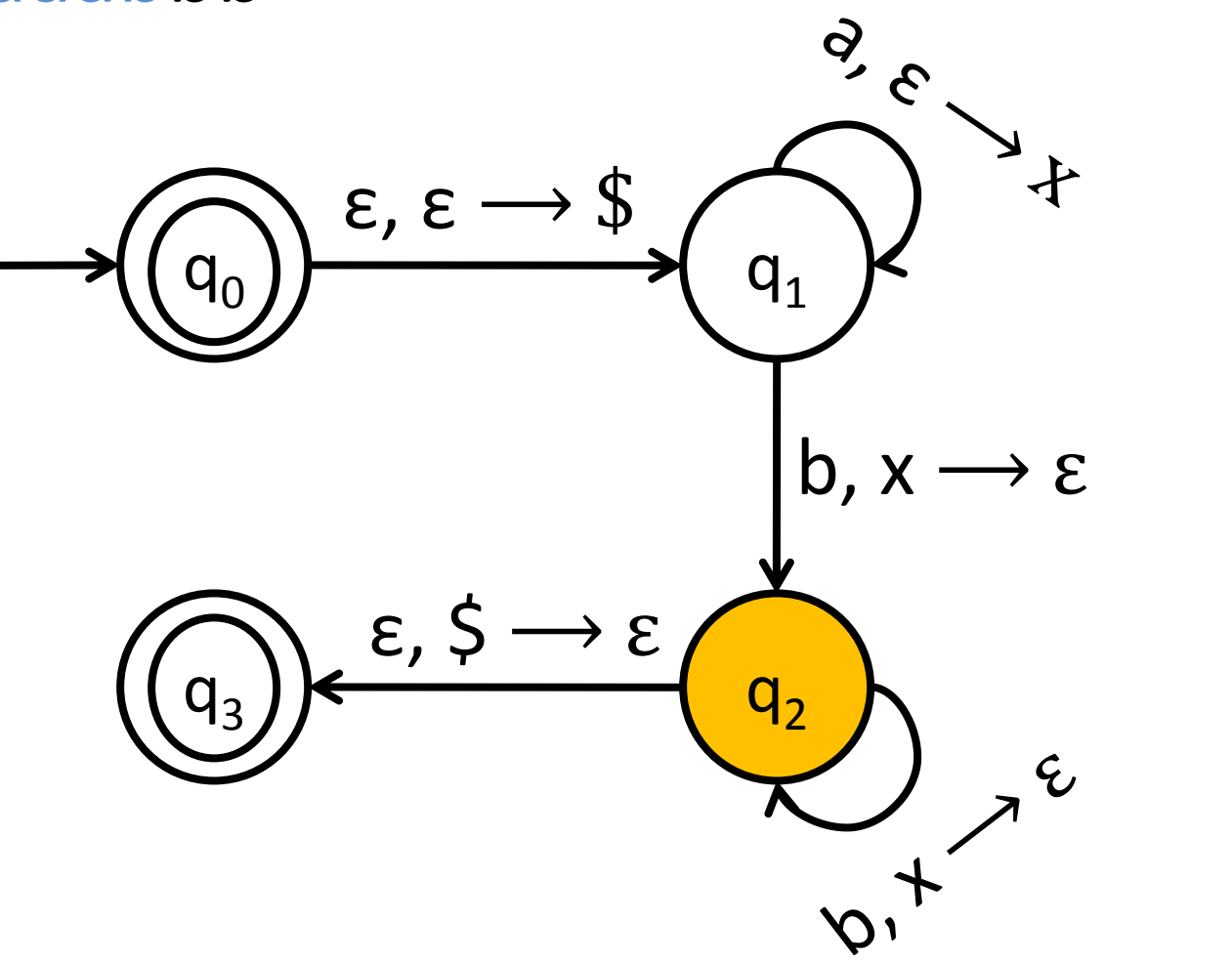

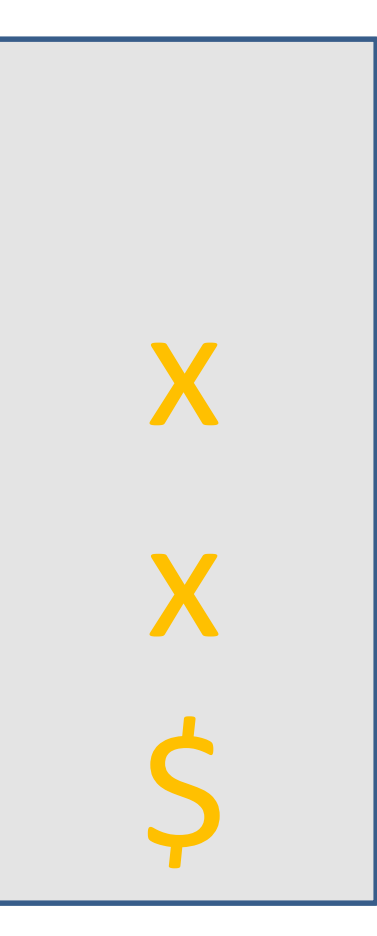

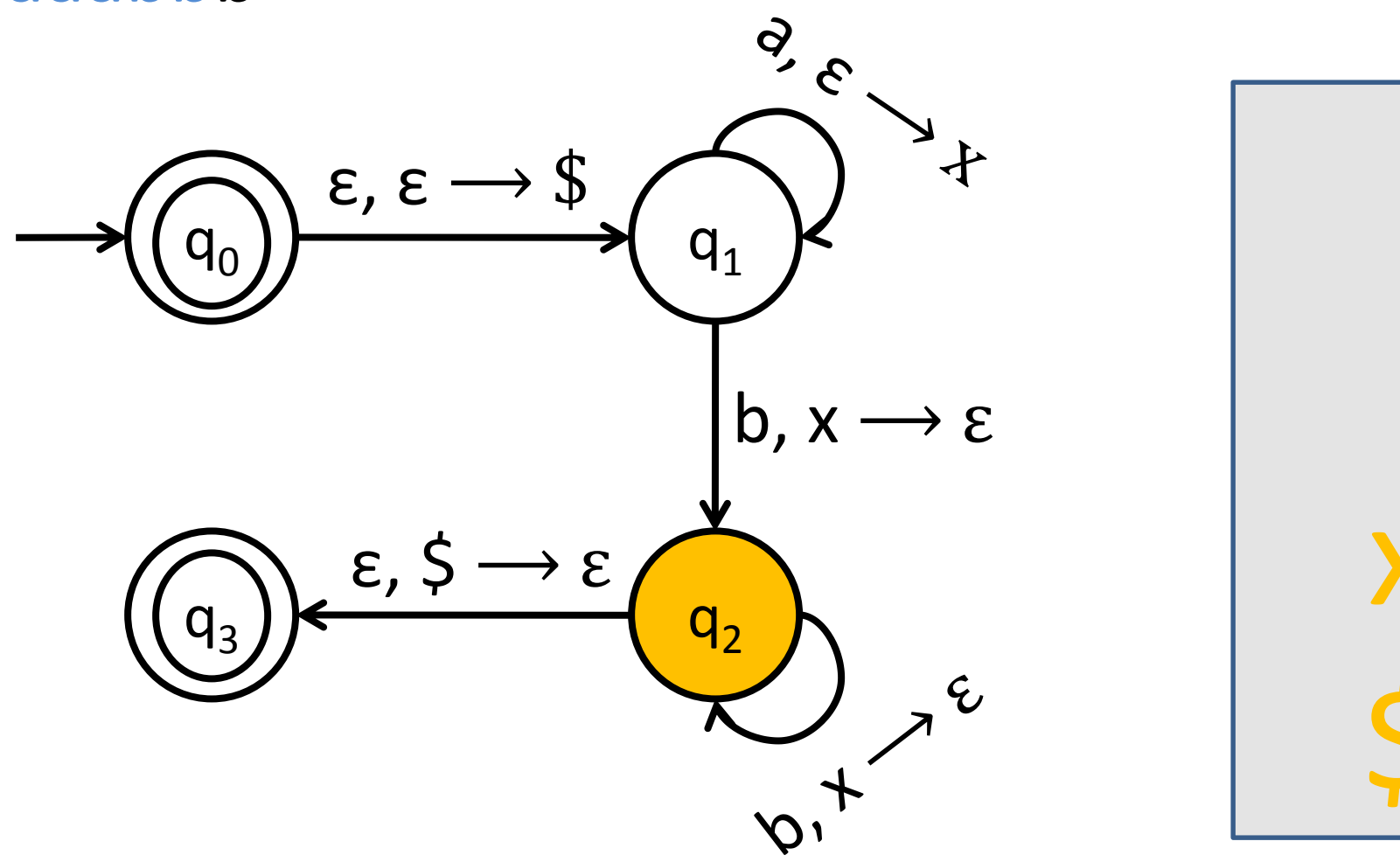

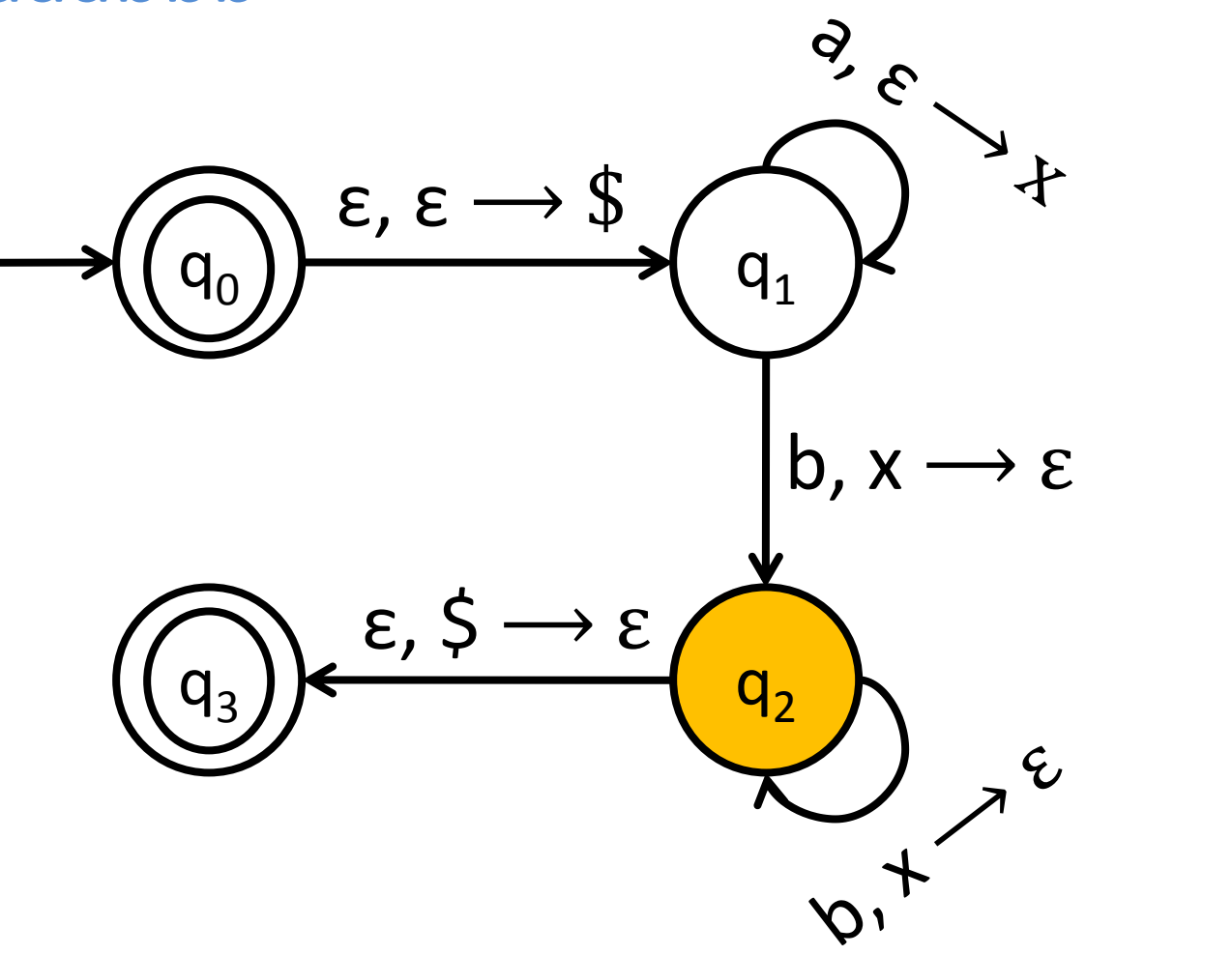

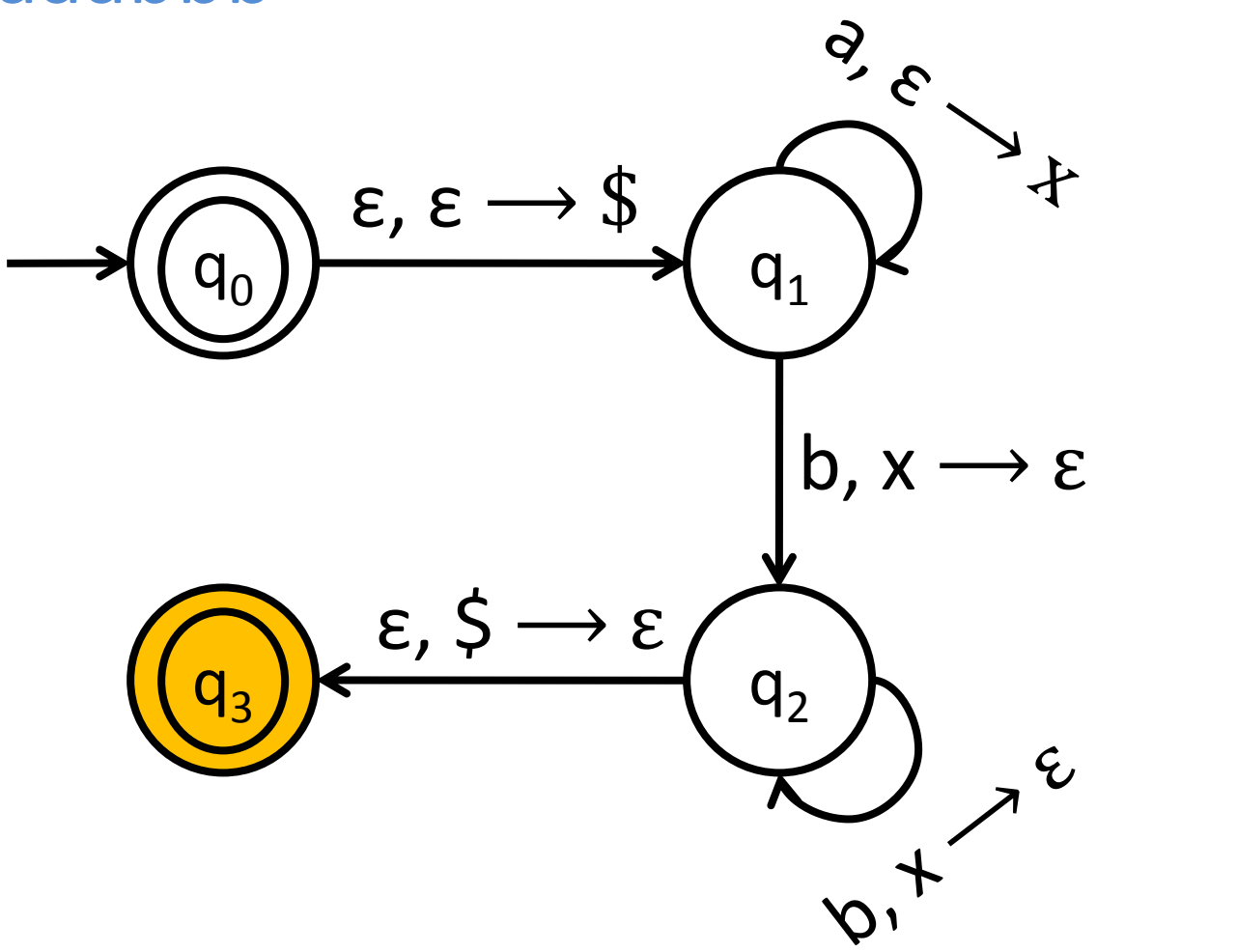

# Visualization of  $\{a^n b^n : n \geq 0\}$ aab  $\frac{6}{6}$ ε, ε $\longrightarrow$  \$  $q_0$   $\rightarrow$   $q_1$ b,  $x \rightarrow \varepsilon$  $\epsilon$ ,  $\zeta \rightarrow \epsilon$  $q_3$ )  $\mathcal{C}$

# Visualization of  $\{a^n b^n : n \geq 0\}$ aab  $\frac{6}{6}$ ε, ε $\longrightarrow$  \$  $q_0$ ) b,  $x \rightarrow \varepsilon$  $\varepsilon$ ,  $\zeta \rightarrow \varepsilon$  $q_3$ )  $\mathcal{C}$  $\zeta$

#### Visualization of  $\{a^n b^n : n \geq 0\}$ aab  $\frac{Q}{C}$ ε, ε $\longrightarrow$  \$  $q_0$ ) b,  $x \rightarrow \varepsilon$ x  $\varepsilon$ ,  $\zeta \rightarrow \varepsilon$  $q_3$ )  $\mathcal{C}$  $\zeta$

#### Visualization of  $\{a^n b^n : n \geq 0\}$ aab  $\frac{6}{6}$ ε, ε $\longrightarrow$  \$  $q_0$ ) x b,  $x \rightarrow \varepsilon$ x  $\epsilon$ ,  $\zeta \rightarrow \epsilon$  $q_3$ )  $\mathcal{C}$  $\zeta$

#### Visualization of  $\{a^n b^n : n \geq 0\}$ aab  $\frac{6}{6}$ ε, ε $\longrightarrow$  \$  $q_0$ ) b,  $x \rightarrow \varepsilon$ x  $\varepsilon$ ,  $\zeta \rightarrow \varepsilon$  $q_3$ )  $\mathcal{C}$  $\zeta$

#### Visualization of  $\{a^n b^n : n \geq 0\}$ aab **X**  $Q$ ε, ε $\longrightarrow$  \$  $q_0$ ) b,  $x \rightarrow \varepsilon$ x  $\varepsilon$ ,  $\zeta \rightarrow \varepsilon$  $q_3$ )  $\mathcal{C}$  $\zeta$

# Visualization of  $\{a^n b^n : n \geq 0\}$ abb  $\frac{6}{6}$ ε, ε $\longrightarrow$  \$  $q_0$   $\rightarrow$   $q_1$ b,  $x \rightarrow \varepsilon$  $\varepsilon$ ,  $\zeta \rightarrow \varepsilon$  $q_3$ )  $\mathcal{C}$

# Visualization of  $\{a^n b^n : n \geq 0\}$ abb  $\frac{6}{6}$ ε, ε $\longrightarrow$  \$  $q_0$ ) b,  $x \rightarrow \varepsilon$  $\varepsilon$ ,  $\zeta \rightarrow \varepsilon$  $q_3$ )  $\mathcal{C}$  $\zeta$

#### Visualization of  $\{a^n b^n : n \geq 0\}$ abb  $\frac{Q}{C}$ ε, ε $\longrightarrow$  \$  $q_0$ ) b,  $x \rightarrow \varepsilon$ x  $\varepsilon$ ,  $\zeta \rightarrow \varepsilon$  $q_3$ )  $\mathcal{C}$  $\zeta$

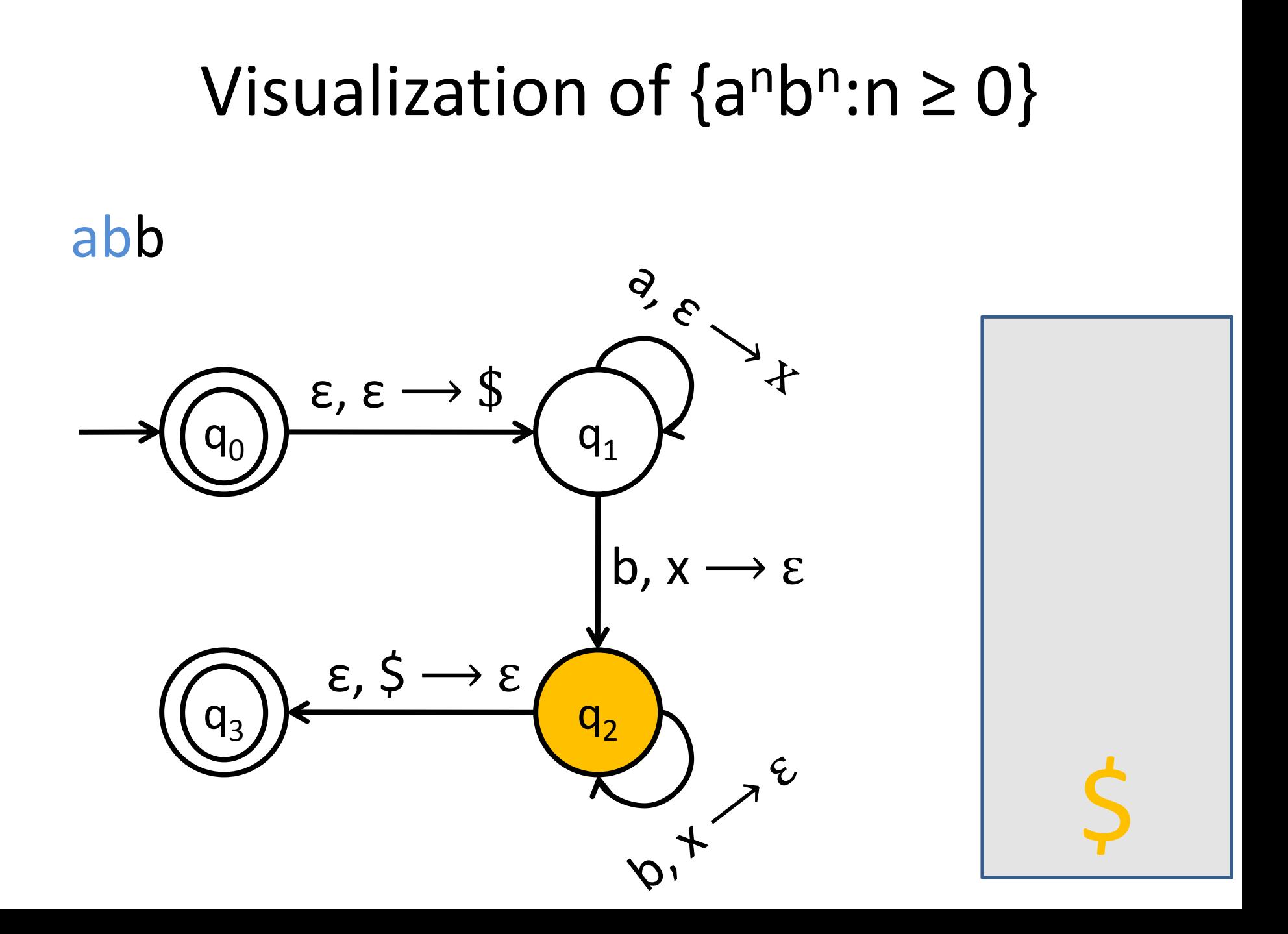

# Visualization of  $\{a^n b^n : n \geq 0\}$ abb X  $\frac{6}{6}$ ε, ε $\longrightarrow$  \$  $q_0$ ) b,  $x \rightarrow \varepsilon$  $\varepsilon$ ,  $\zeta \rightarrow \varepsilon$  $q_3$ )  $\mathcal{C}$  $\zeta$

# PDA formally

- A PDA is a sextuple  $(Q, \Sigma, \Gamma, \delta, q_0, F)$ , where:
	- Q is the set of states
	- $-\Sigma$  is the input alphabet
	- Γ is the alphabet for the stack
	- $-\delta$  is the transition function
	- $-$  q<sub>0</sub> is the start state
	- F is the set of accepting states

About Γ: The stack alphabet can contain any symbol you want. It can be completely disjoint from  $\Sigma$ .

#### $L_{(1)}$ : proper opening and closing parenthesis

#### $L_{(1)}$ : proper opening and closing parenthesis

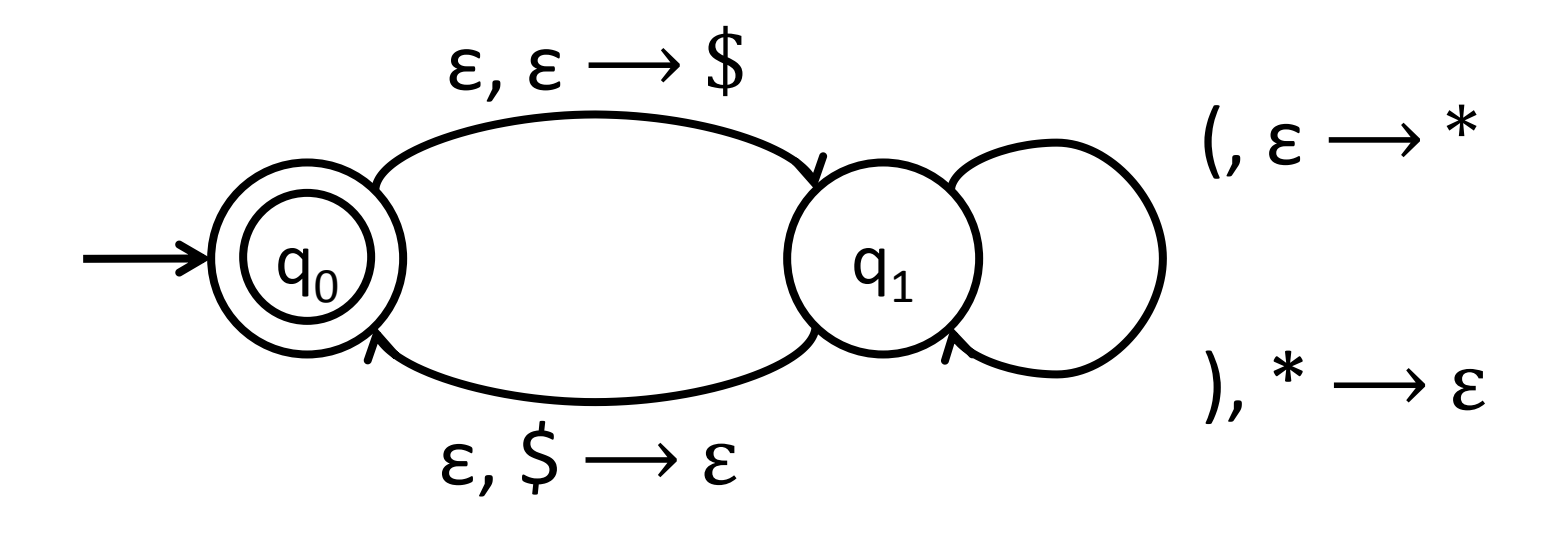

# Try it yourself

• Create a PDA for the language:

 $L = \{w : w$  contains an equal number of 0s and 1s}

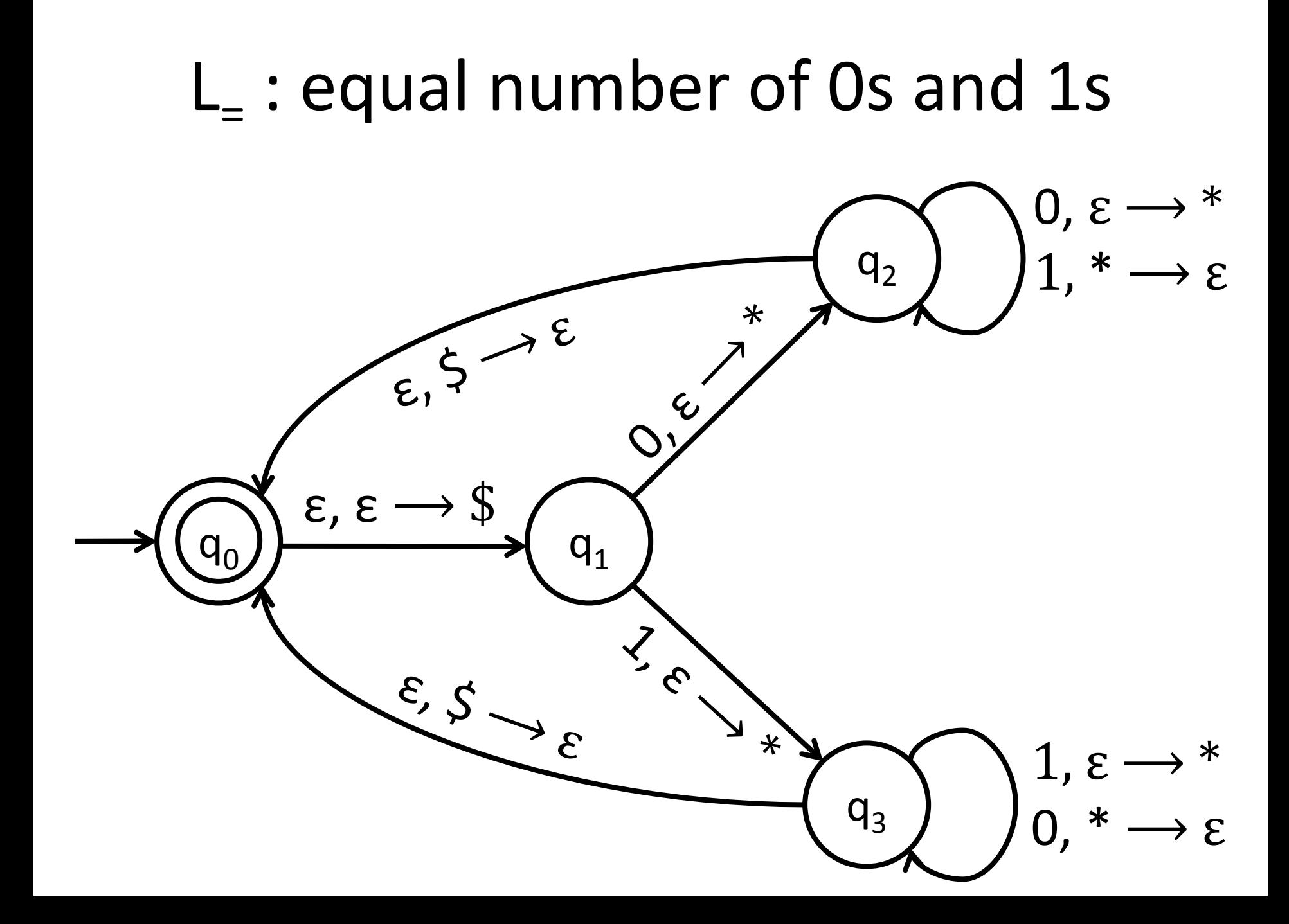

#### $L_$ : equal number of 0s and 1s

NPDA for this language

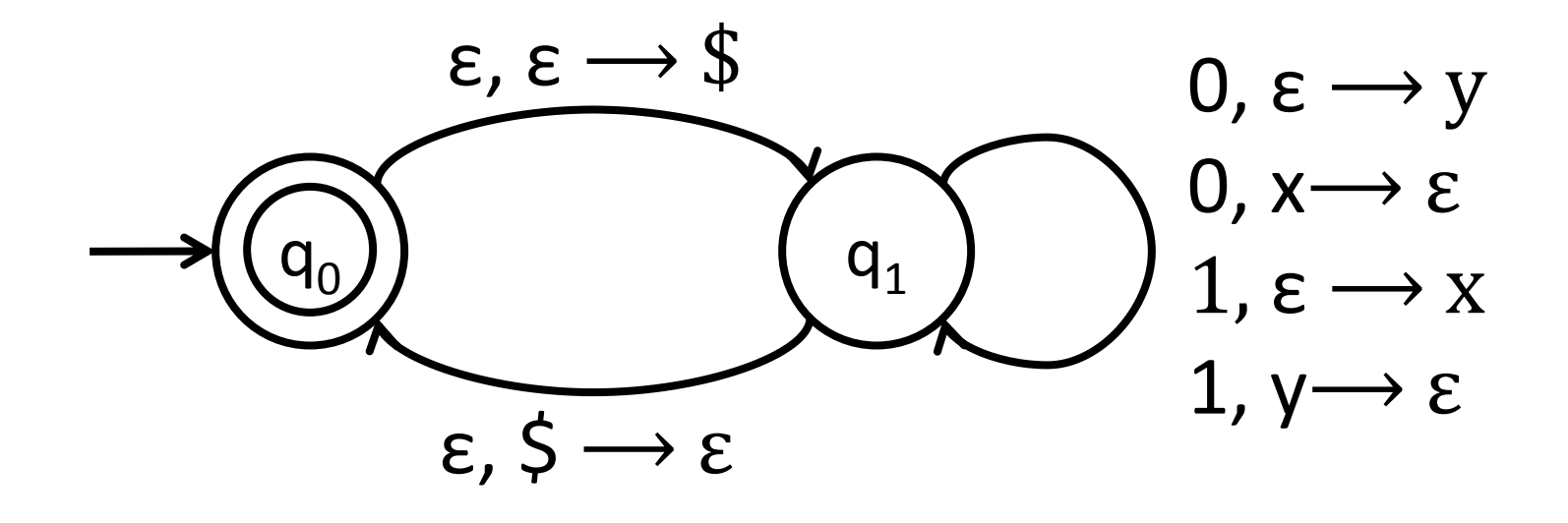